## **Mission Control**

After looking at the cameras from each restaurant, you created a list of 5 suspects. Your assistants created GPS tracking devices and put them in the backpack of each suspect. You now have the tracking data, but you don't know which file belongs to which suspect.

## Putting the Data on the Map

The programmers in your team created a script to put the raw GPS data on a map.

Open the script using the PyCharm CE application. Run the script for each of the files below. Look at the data on the map and fill the findings in the Mission Progress section below.

When you finish filling the information below, start matching suspects with filenames and, at the end, find who is the one stealing the meatballs.

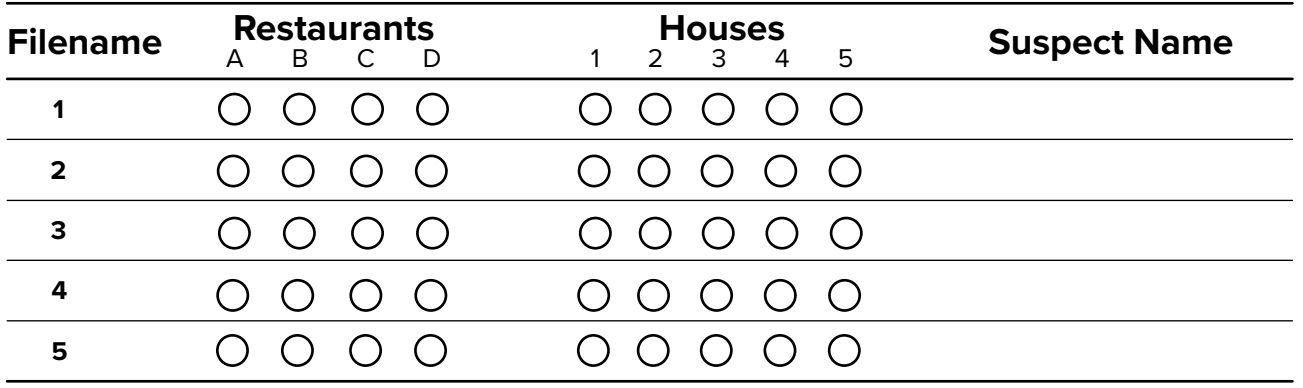

## Mission Progress

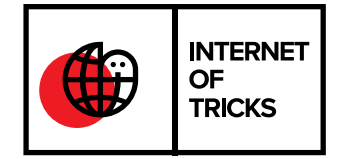